# Ressources génétiques forestières et télédétection

Groupe étude expertise Diversité Adaptative Arbres Forestiers « Geedaaf »

Mission MRN du Québec, accueil de MM. Lebœuf et Perron, 26 février 2014.

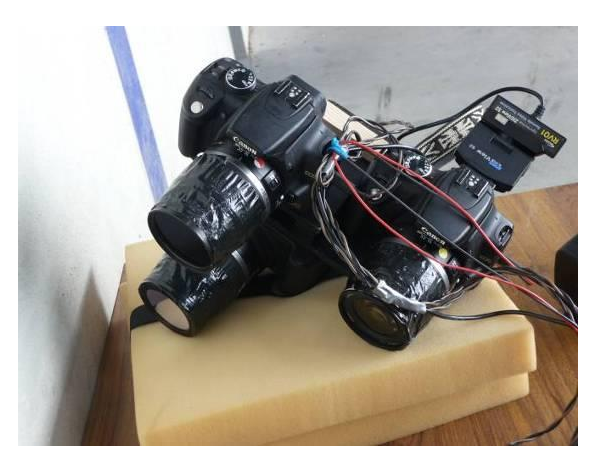

Pour mieux affirmer ses missions, le Cemagref devient Irstea

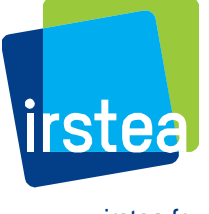

*Patrick BALDET, équipe Geedaaf.*

www.irstea.fr

### Plan de la présentation

- **Le groupe GeeDaaf et ses attentes "Télédétection"**
- Evaluation de la TLDC à différentes échelles
- **Exploitation des données**
- **Exemples de résultats**
- **Les perspectives**

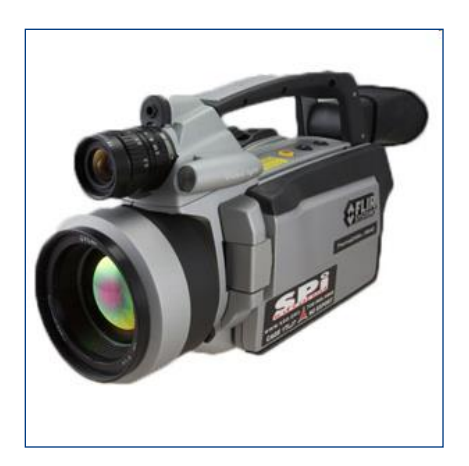

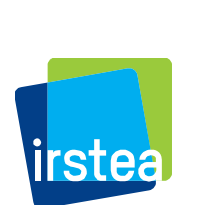

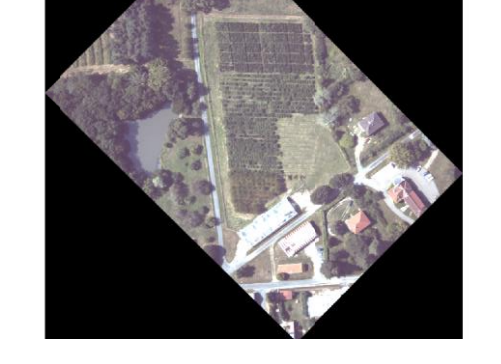

Camera IR thermique **IMAGE ACCORD IMAGE RVB** 

### Diversité Adaptative Arbres Forestiers

#### **Le cadre : la diversité intra-spécifique**

- **Réseaux de conservation**
- **Evaluation de ressources**
- **Sélection de matériels de reproduction**
- **Ingénierie production MFR**

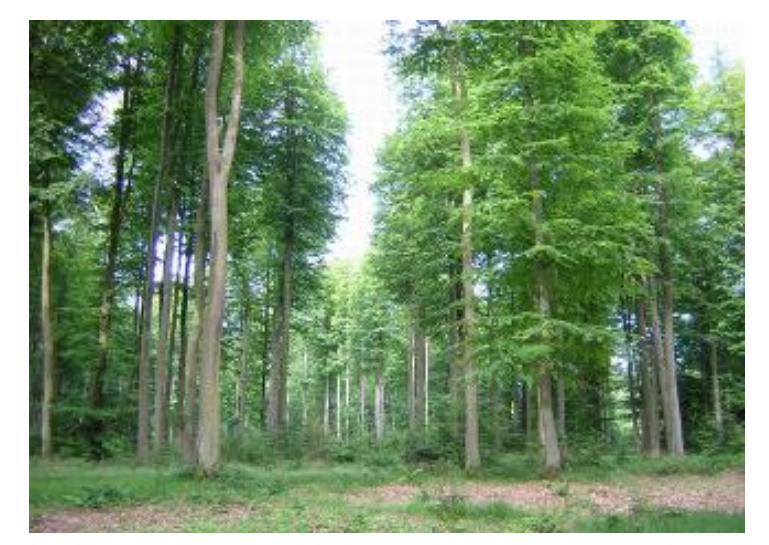

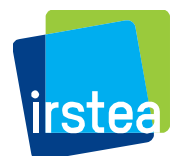

Sélection de peuplements naturels pour récoltes de graines

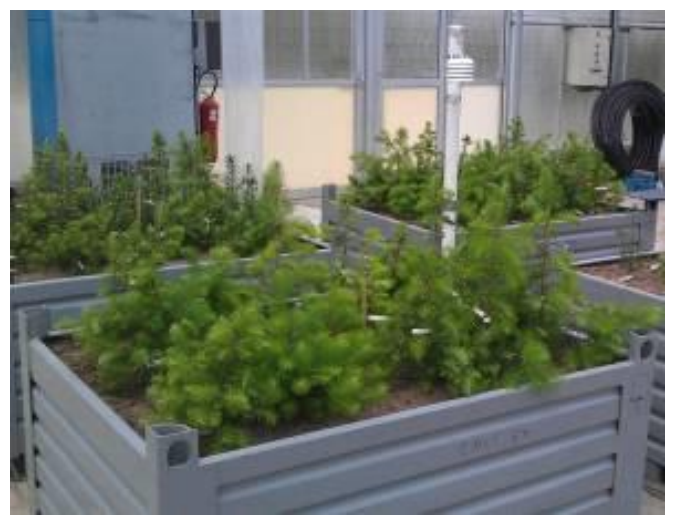

Evaluation comparative de variétés de douglas

Nos attentes « outil télédétection » :

- **Optimiser le recueil d'informations**
	- **Plusieurs réseaux d'essais à échelle nationale**
	- **Nouveaux besoins « changements climatiques »**
- **Biologie du végétal en temps réel**
	- **Calculs d'index de végétation**
	- **Evaluer état de stress et de santé des arbres**
	- **Description des stations**
	- **Décrire, quantifier tolérance versus adversités**
	- **Evaluer liens avec mesures dendrométriques**

### **Travaux réalisés avec l'appui logistique et scientifique de l'UMR TETIS**

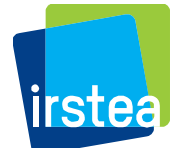

**(**AgroParisTech, Cirad et Irstea) à Montpellier.

### Evaluation de la TLD à différentes échelles

- **1 Images satellitaires**
	- **Séries temporelles Spot 4**
	- **Résolution 20 mètres**
- **2 Haute résolution par ULM**
	- $\bullet$  **Images multi spectrales et IRT**
	- **Résolution 5 cm**
- **3 Très haute résolution par Drone**
	- $\bullet$  **Images multi spectrales et IRT**
	- **Résolution < 1 cm**

#### **4 Proxy détection en cabine de phénotypage**

- **Images multi spectrales**
- **Spectrométrie**
- **Caméra hyper spectrale**

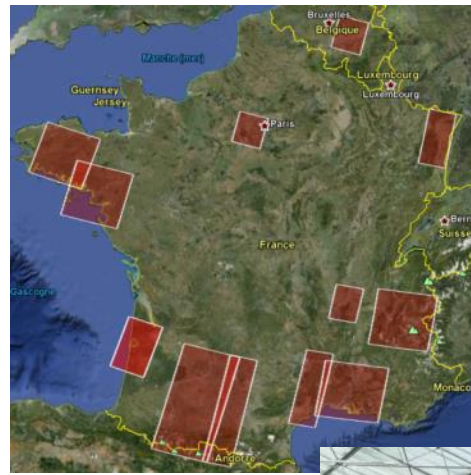

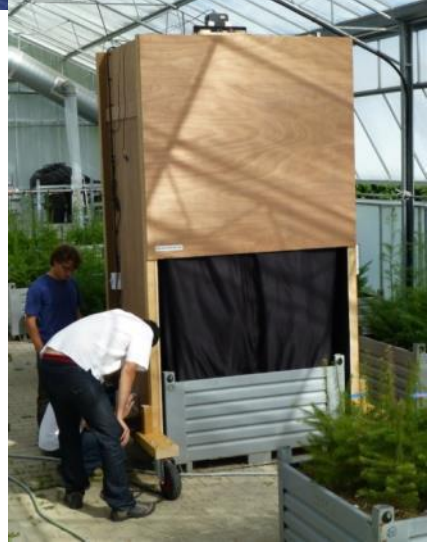

### 1 Images satellitaires de Spot 4 Take 5

**Analyses à l'échelle de massifs**

- **Description des vergers à graines de l'Etat (600 ha)**
- **Séries temporelles, analyse phénologie clones de peupliers**

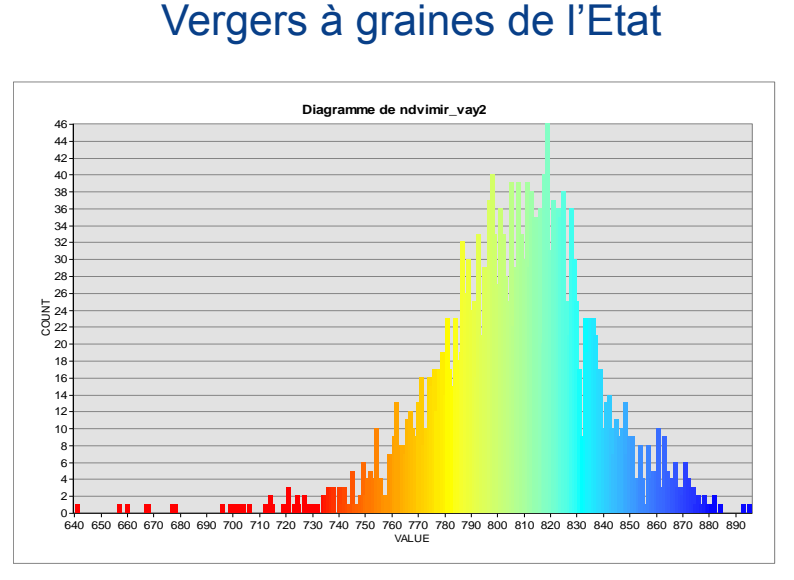

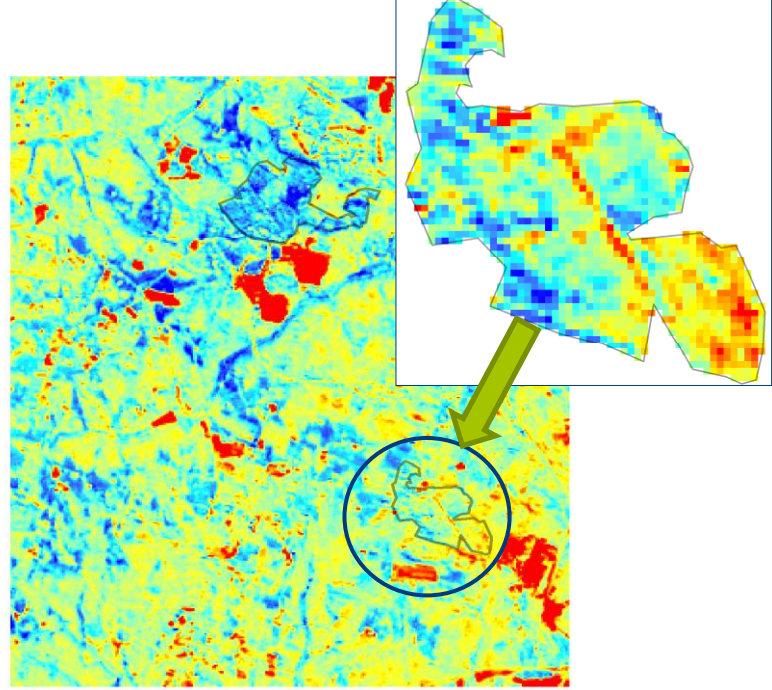

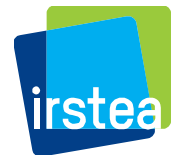

Site de Bouriane (NDVI)

# 2 Haute résolution par ULM

- **Analyses à l'échelle de parcelles**
	- **Vol > 150m, résolution 5 cm**
	- **Tests de comparaison de provenances**
	- **Essais en pépinières**

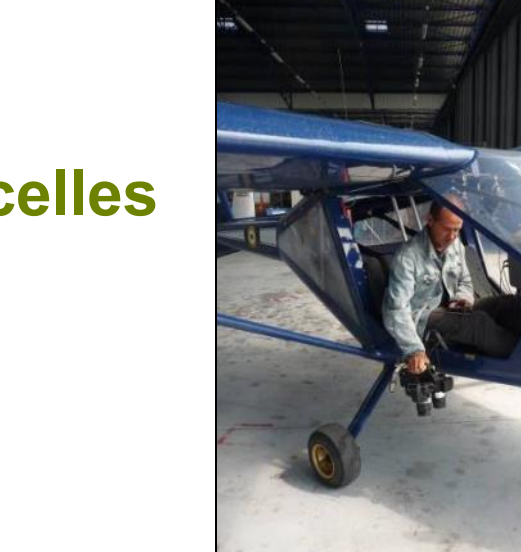

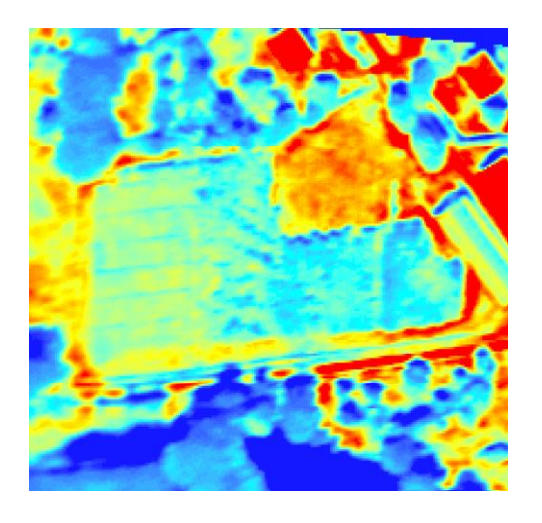

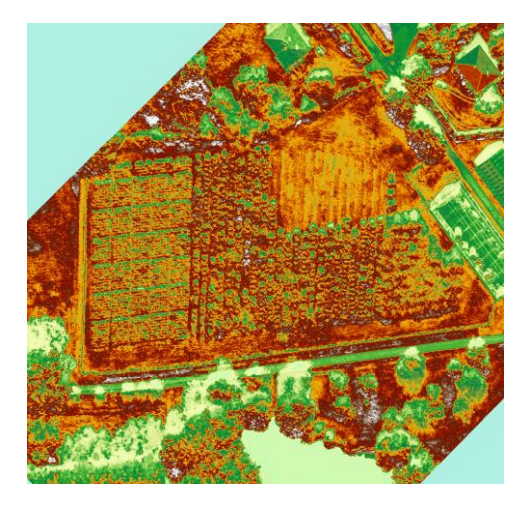

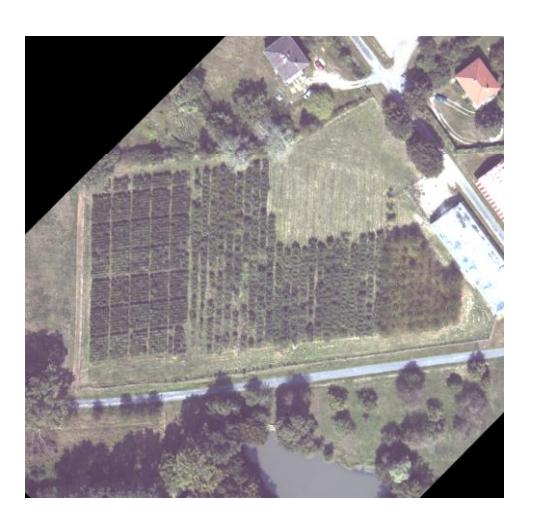

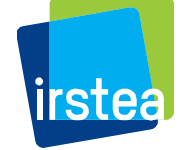

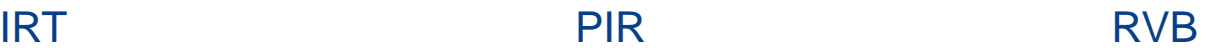

### 3 Très haute résolution par drone

- **Observations à l'échelle de l'essai < 1 ha**
	- **Vol < 150m, résolution < 1 cm**
	- **Tests de sensibilité aux pathogènes, comparaison de provenances**
	- **Traitement de l'image plus complexe**

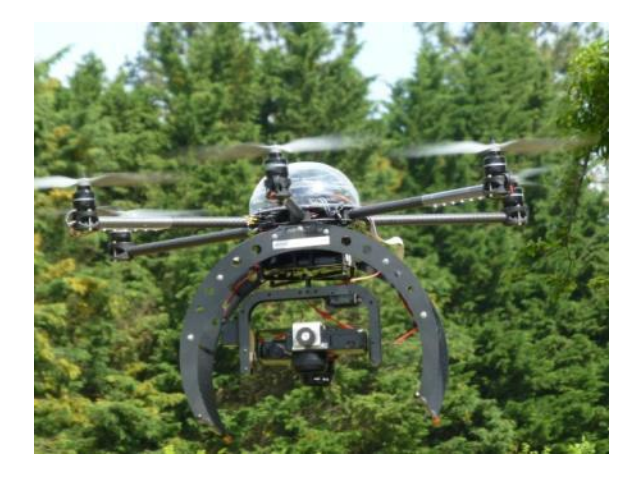

Drone « octo » en vol

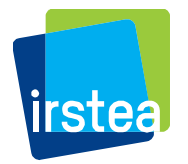

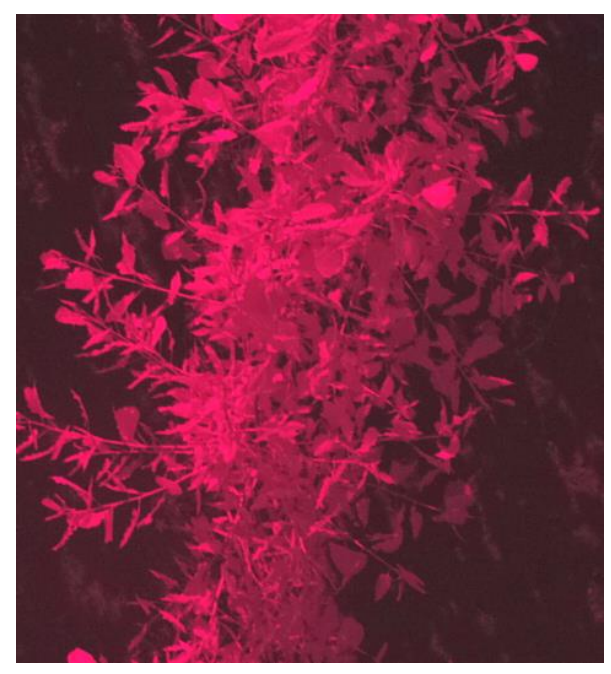

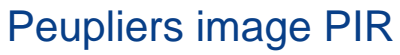

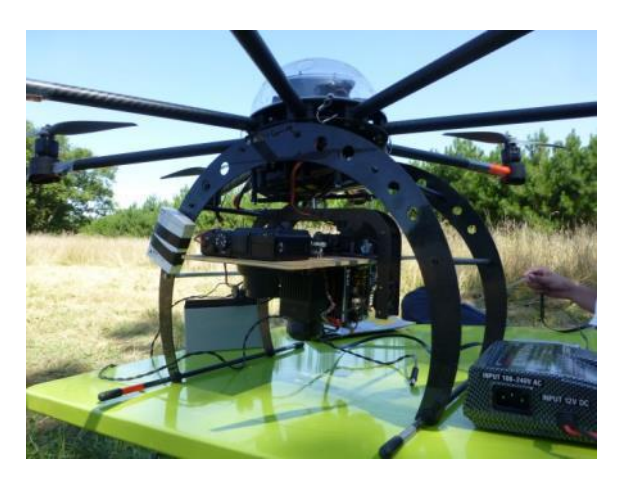

Drone avec boitiers RVB et PIR + caméra thermique

# 4 Proxi-détection en cabine de phénotypage

- **Observations à l'échelle de la plante**
	- **Résolution millimétrique, contrôle de l'éclairement**
	- **Images multi spectrales, spectrométrie**
	- **Evaluation réponse au stress hydrique du Douglas**
	- **Traitement de l'image plus complexe**

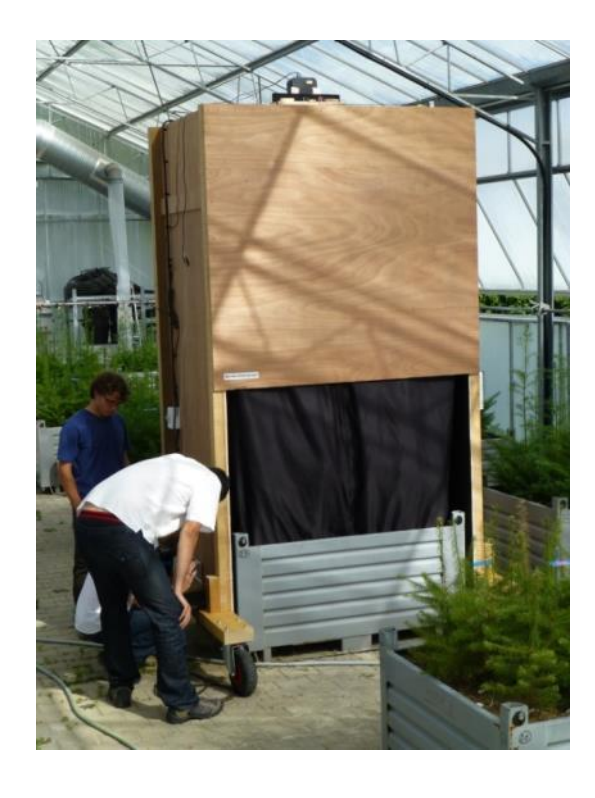

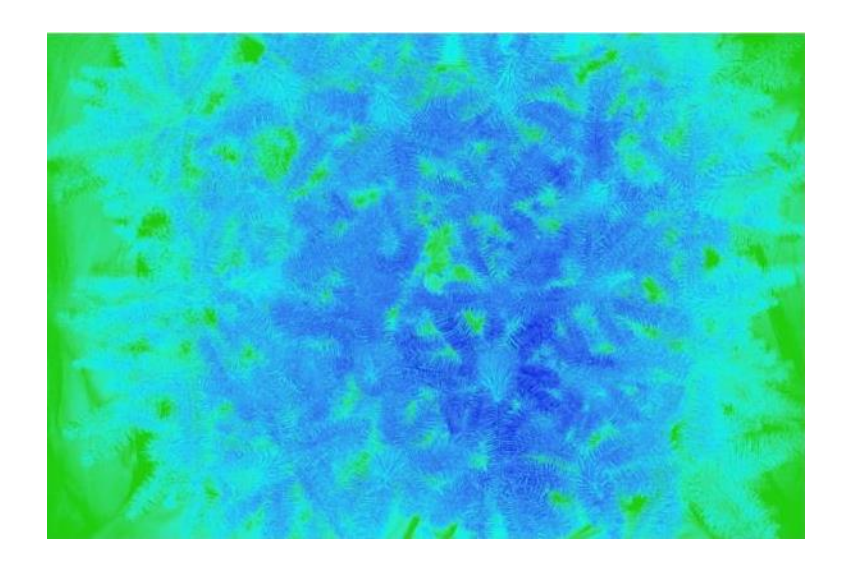

Cabine mobile de prises de vues et visualisation d'un index de végétation (NDVI)

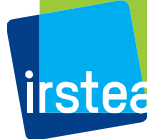

- **1 Observation images spectre visible**
	- **Présence des essais, état sanitaire général**
	- **Homogénéité de l'essai, valeur scientifique**
	- **Prévision des visites, mesures ou entretiens**

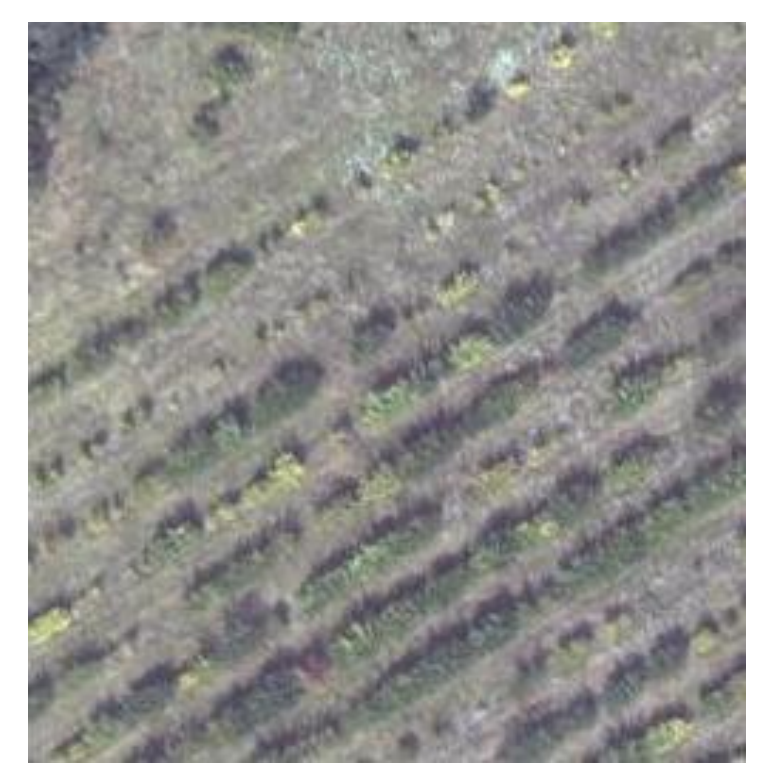

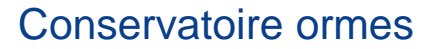

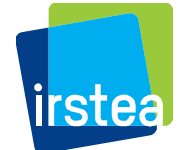

- **2 Calcul d'index de végétation** avec spectres PIR, RE etc.…
	- état de santé des arbres, différences entre modalités, blocs
	- qualification de la station, pertinence des blocs

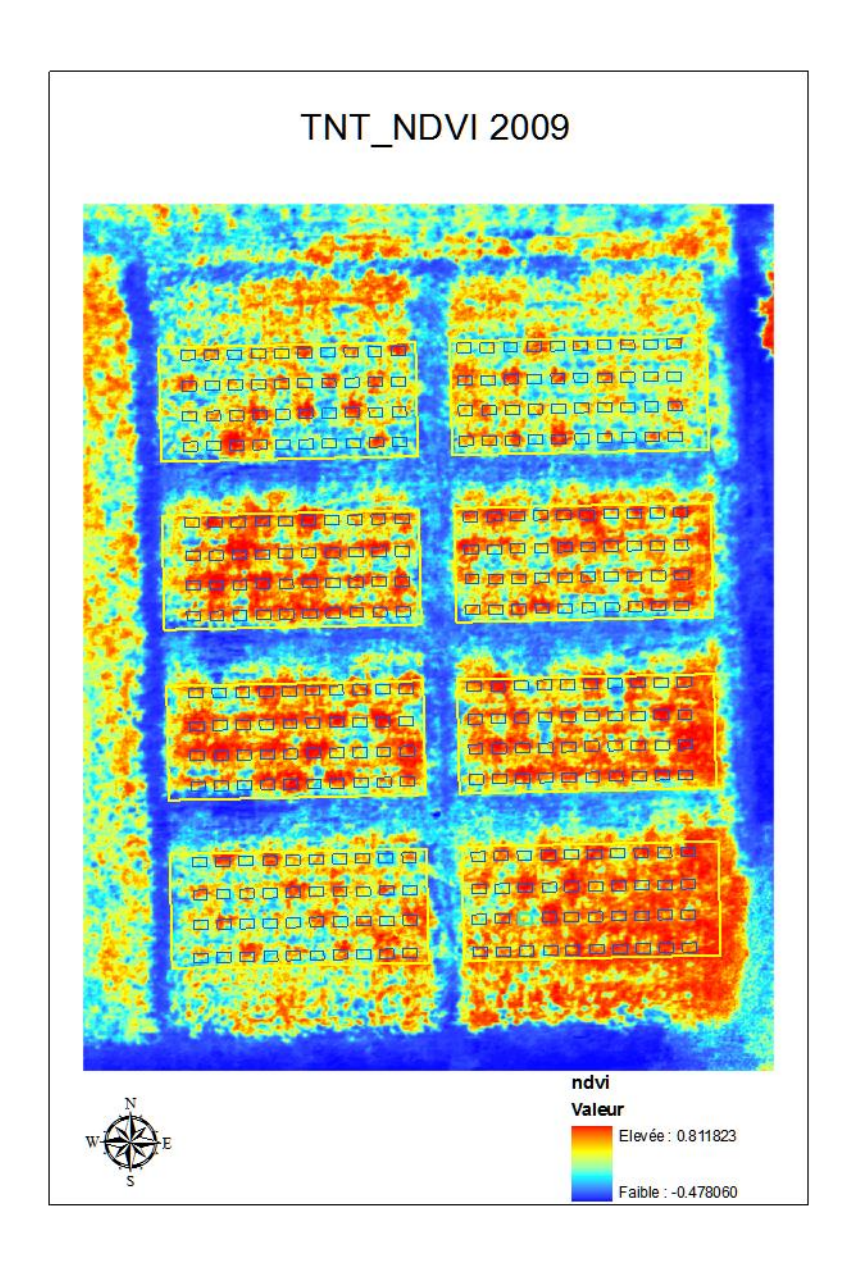

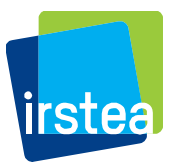

- **3 Opérations de segmentation**
- automatique ou supervisée :
	- définition d'aires homogènes
	- calculs statistiques, identification automatique des ramets etc.…

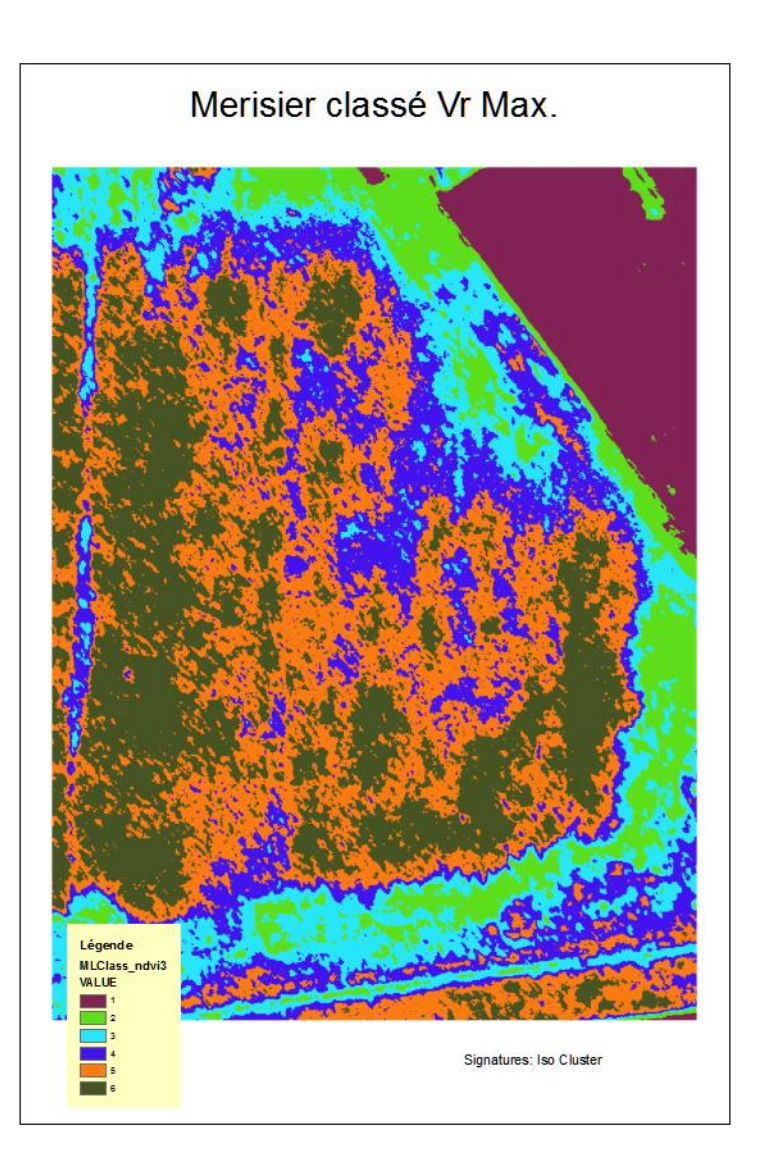

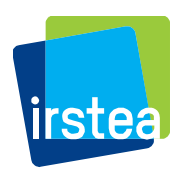

#### **4 Corrélations avec mesures au sol**

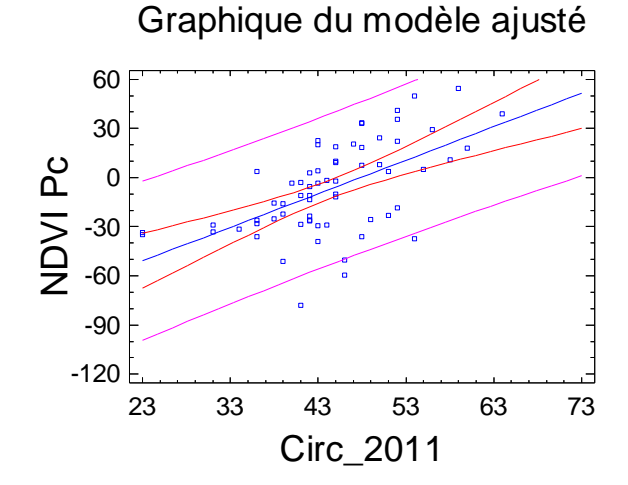

Graphique du modèle ajusté

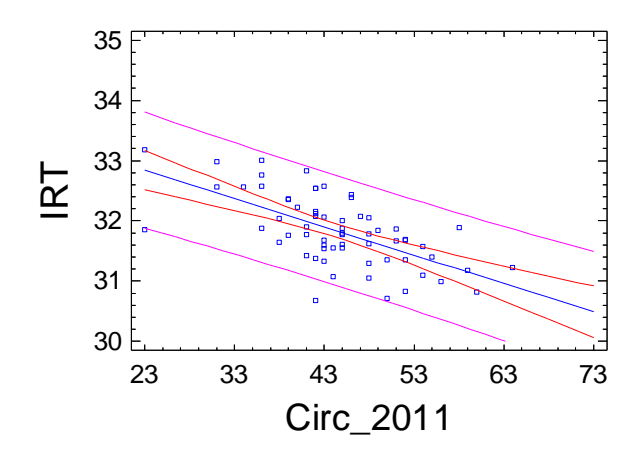

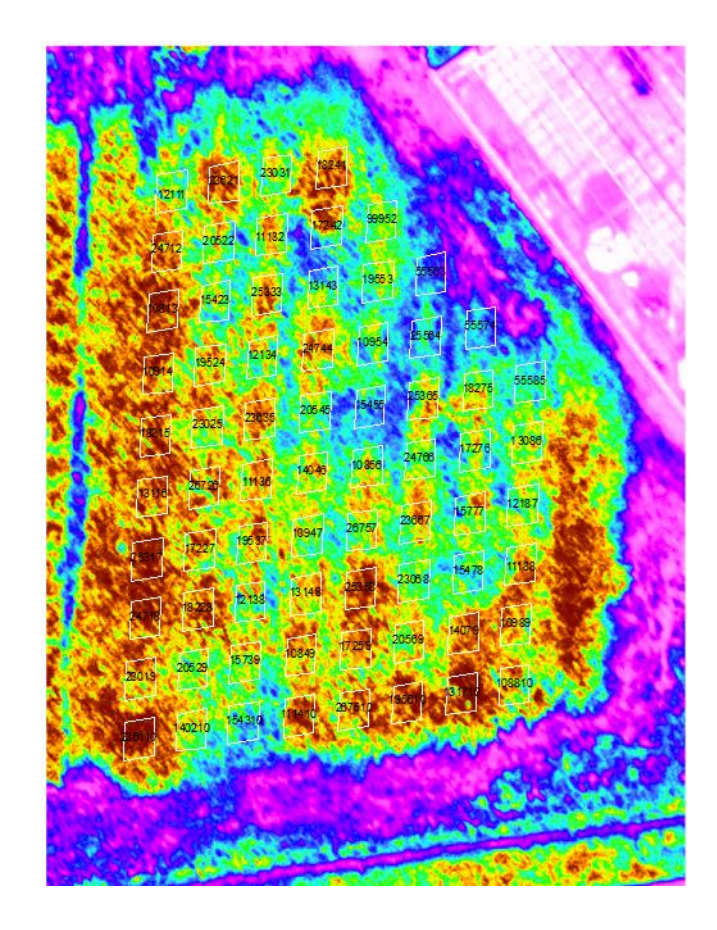

NDVI

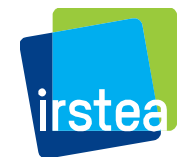

**4 Corrélations avec mesures au sol**

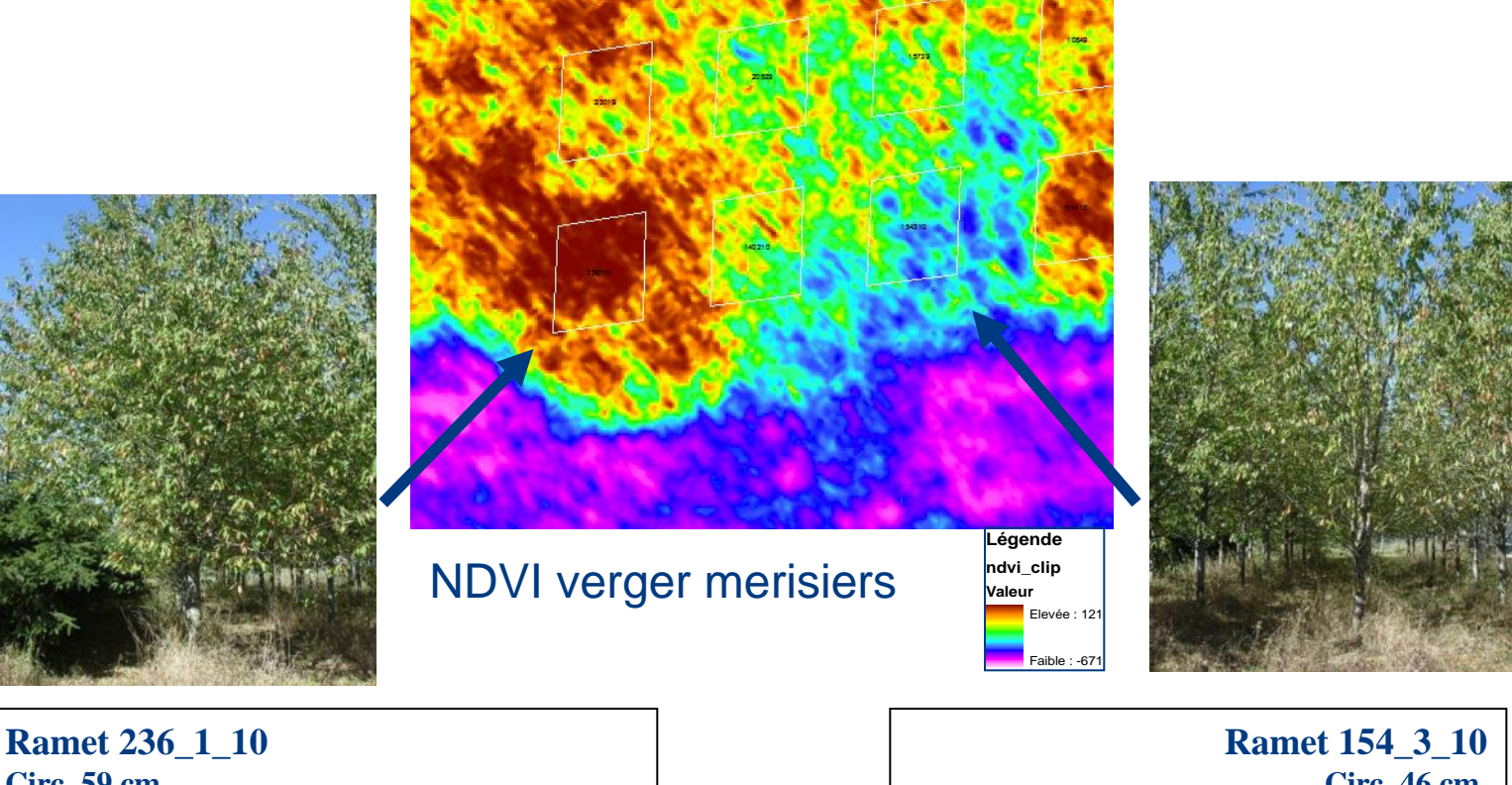

**Circ. 59 cm, Houppier fourni, feuilles en bon état, NDVI = 0.054; GNDVI = - 0.150 T= 31.17°C**

**Circ. 46 cm, Houppier étriqué, feuilles fanées, NDVI = - 0.060, GNDVI = - 0.257 T= 32.39°C**

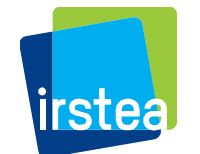

#### **5 Elaboration de spectrogrammes**

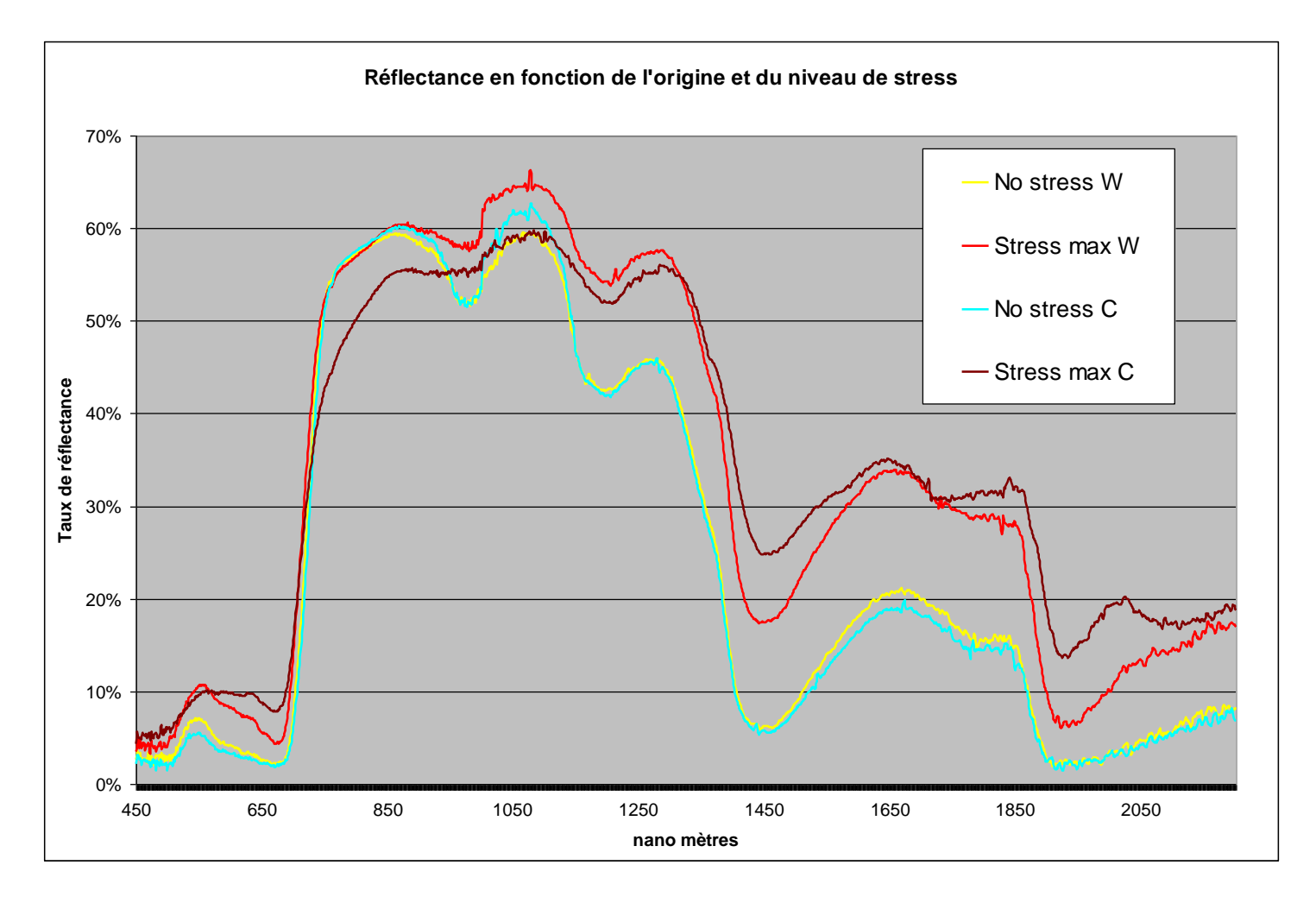

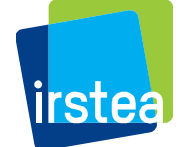

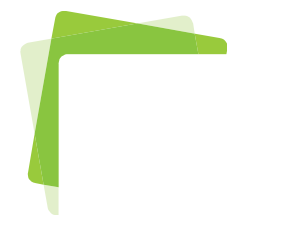

### Exemples de résultats

- **Comparaison provenances de pins noirs**
- **Mesure de sensibilité pathogène (peuplier)**
- **Impact stress hydrique sur Douglas**

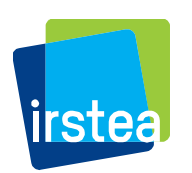

### Pins noirs : Résultats test provenances

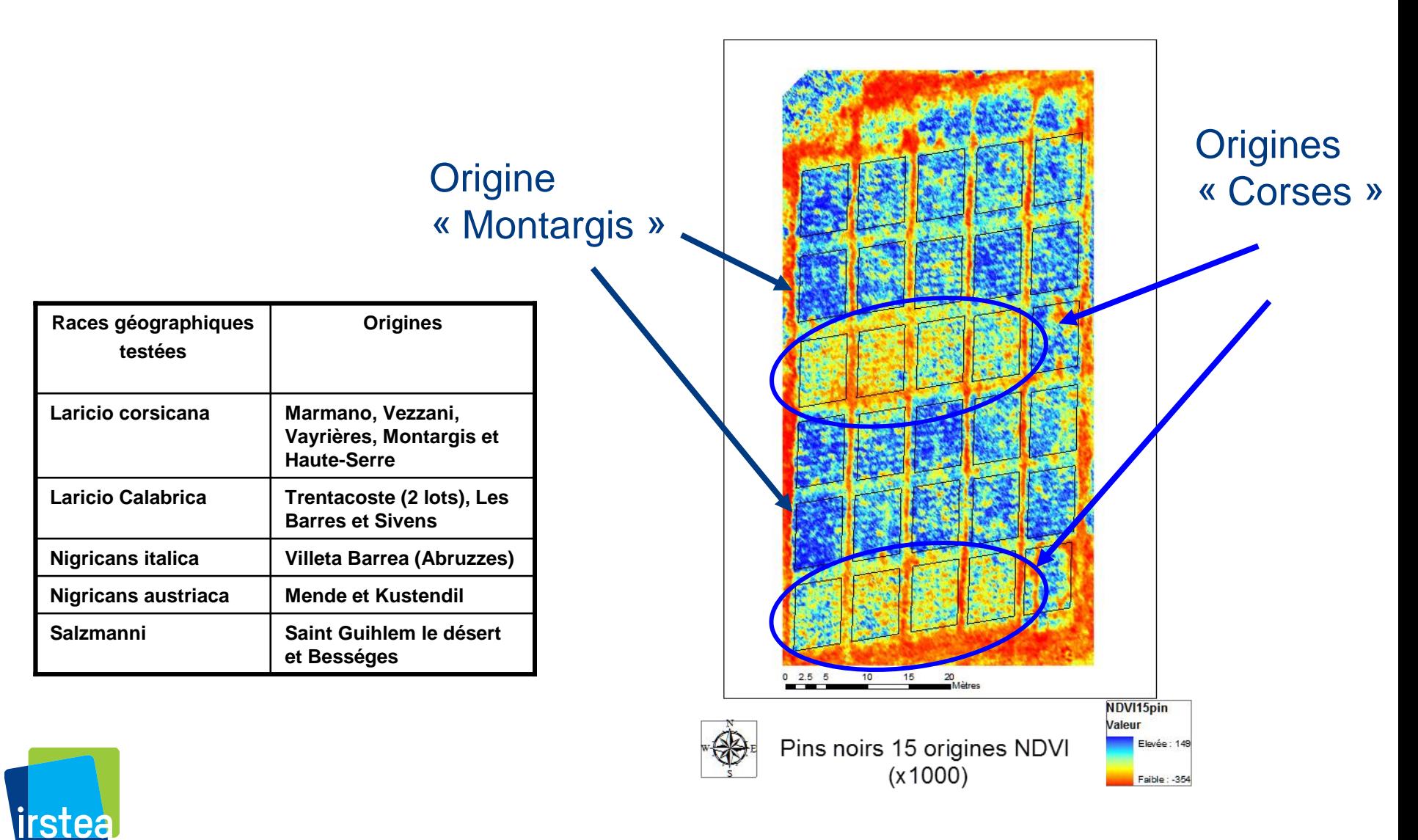

17

Pins noirs: NDVI et groupes géographiques

NDVI en fonction des ssp essai 15 origines, Tukey, HSD 5%.

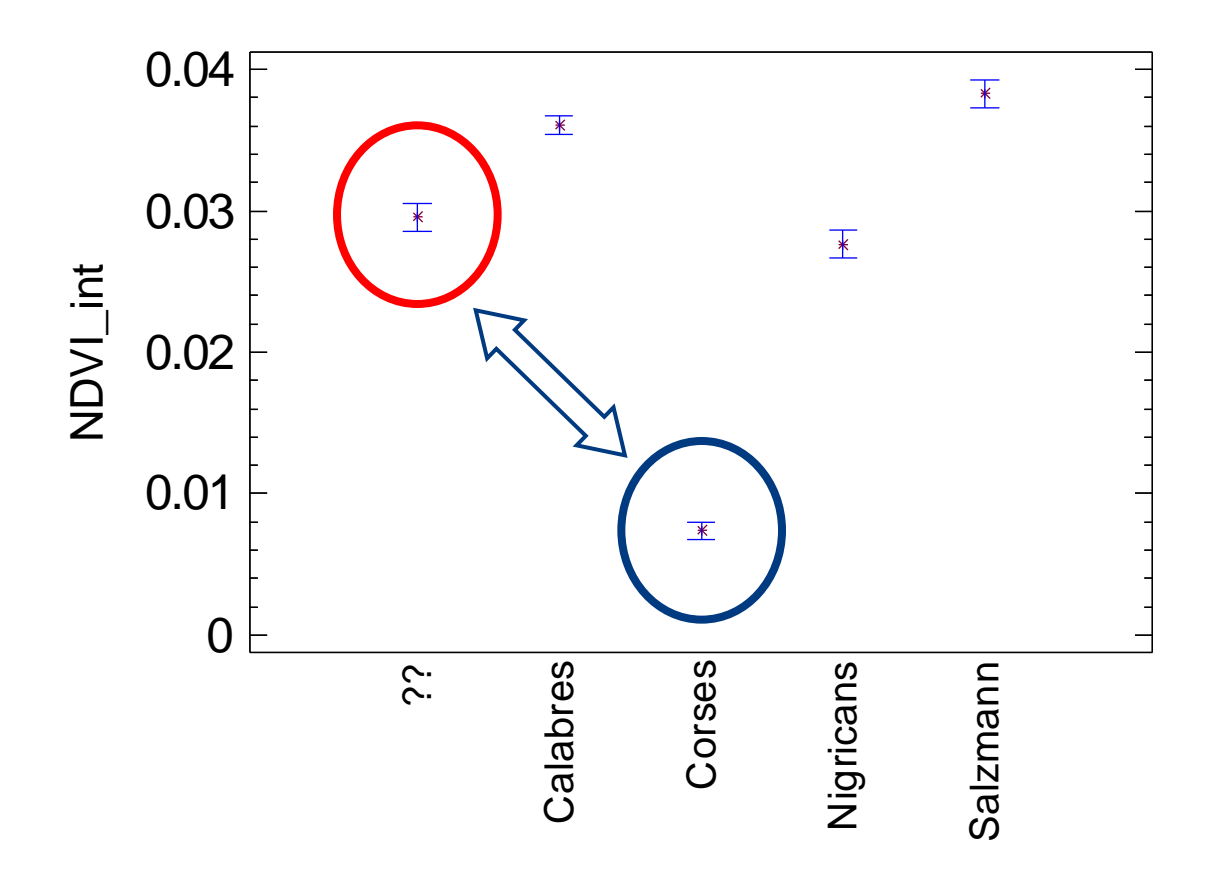

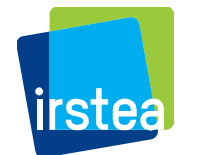

#### Pins noirs : NDVI et marqueurs phénotypiques

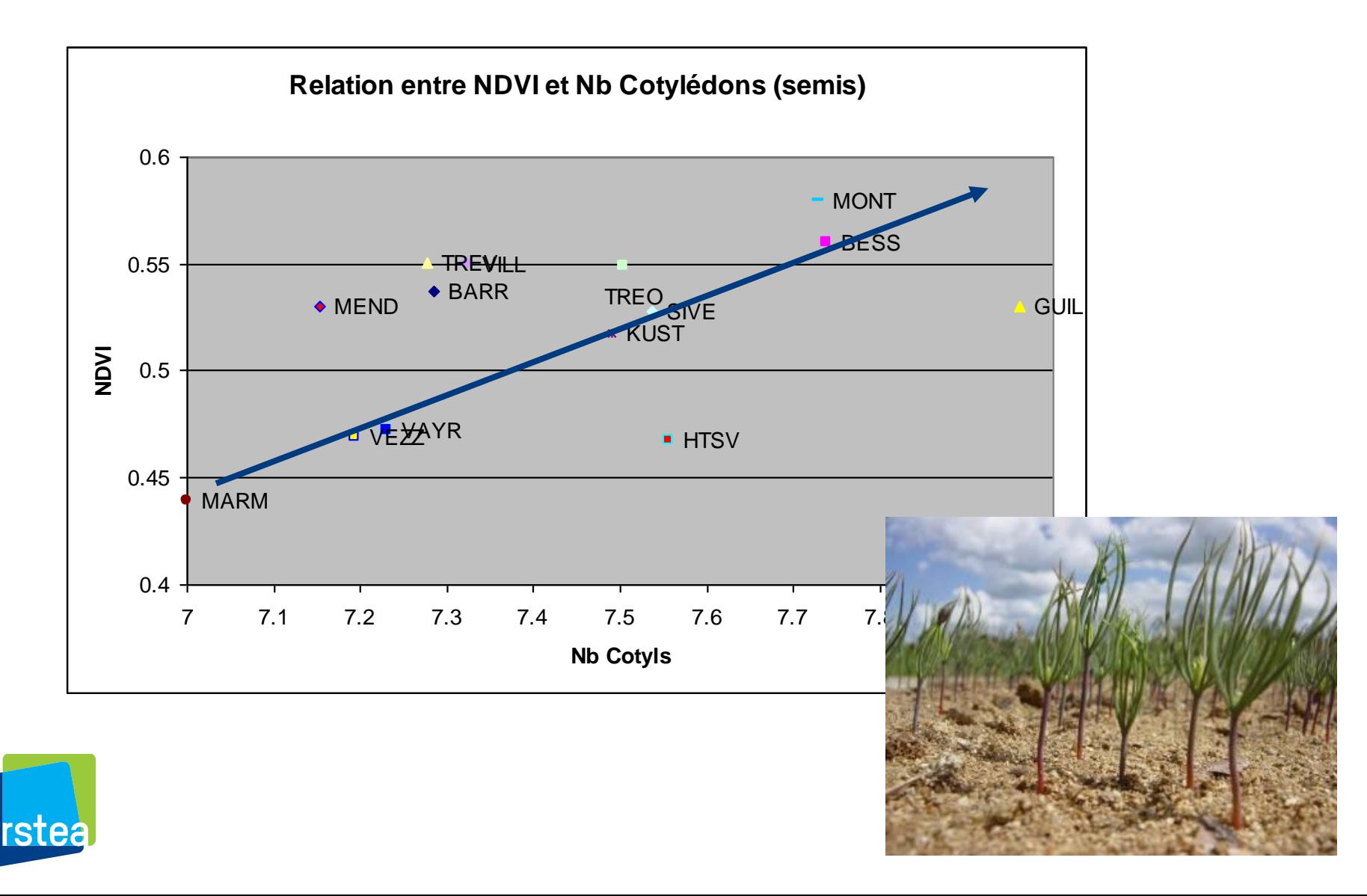

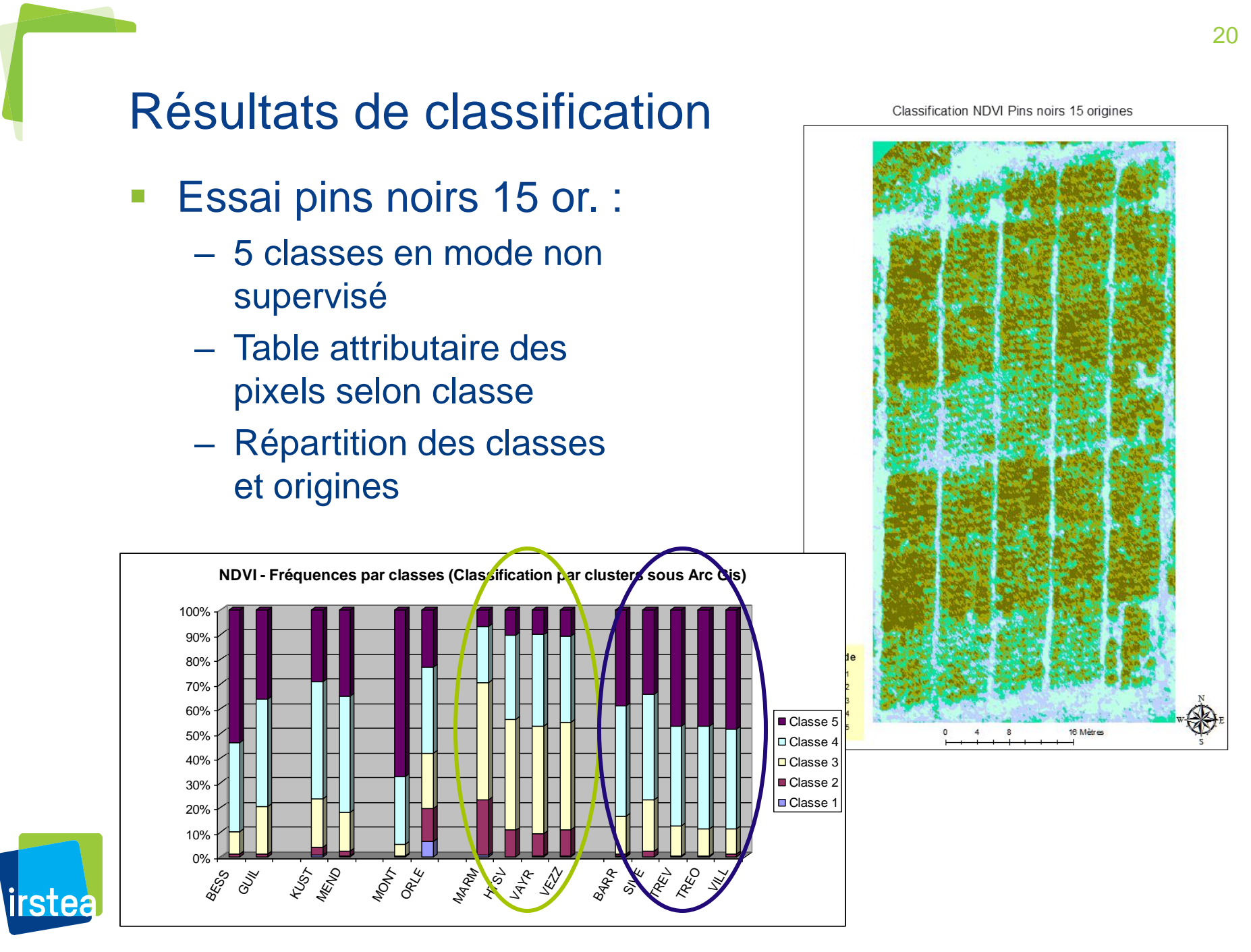

### Test marssonina clones de peupliers, NDVI.

Faible : - 0.478060

**TNT\_NDVI 2009 Traité** = COLL  $000$ 000000 no ndvi Valeur Elevée : 0.811823

irstea

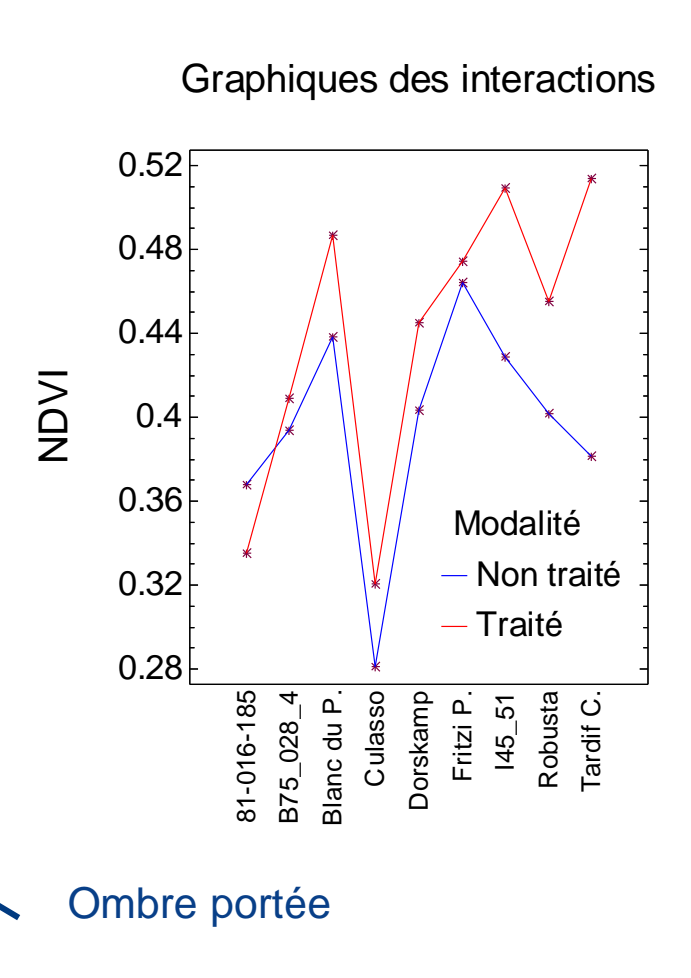

#### Marssonina, réponses clonales au traitement

irstea

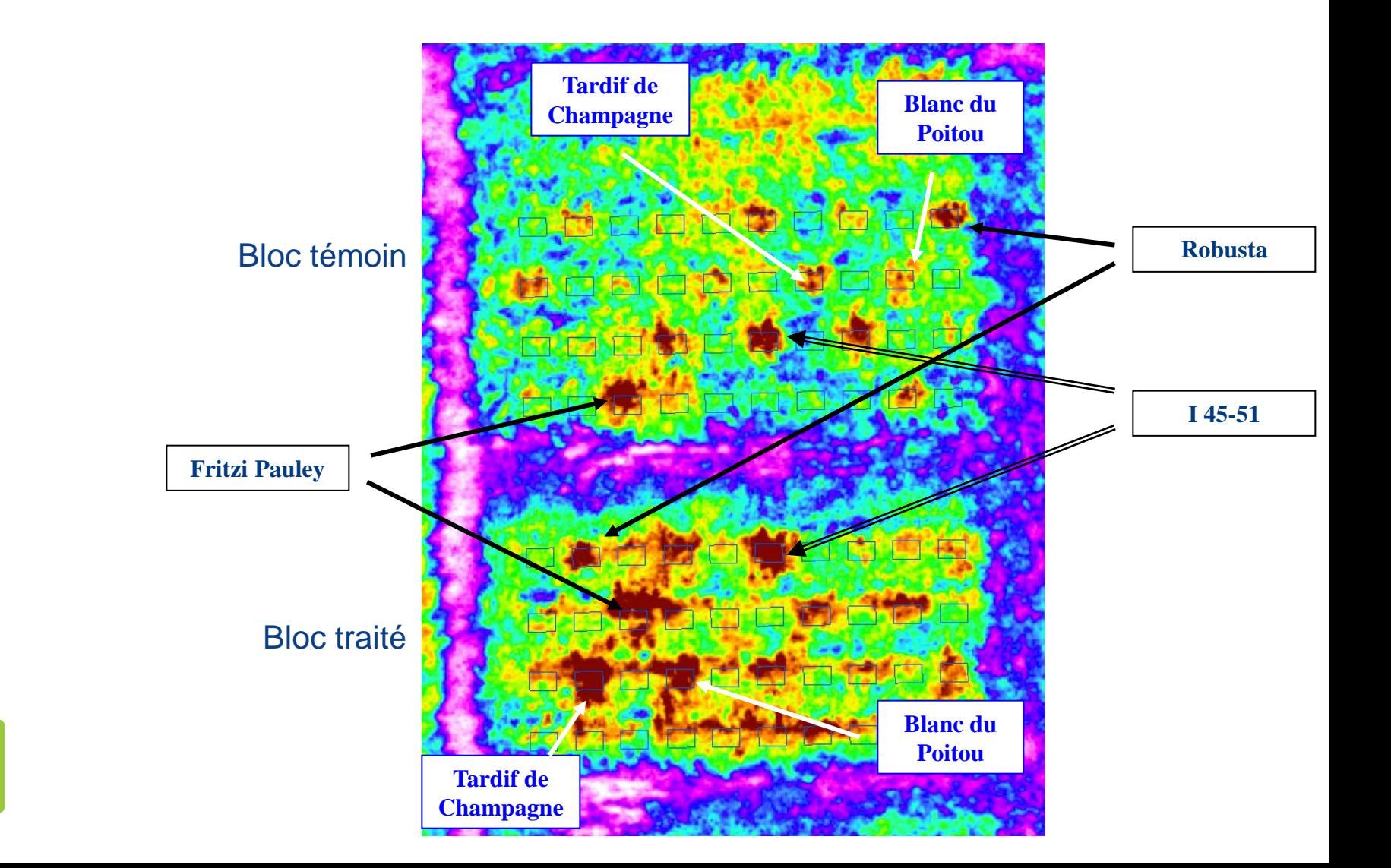

### NDVI Douglas essai stress hydrique

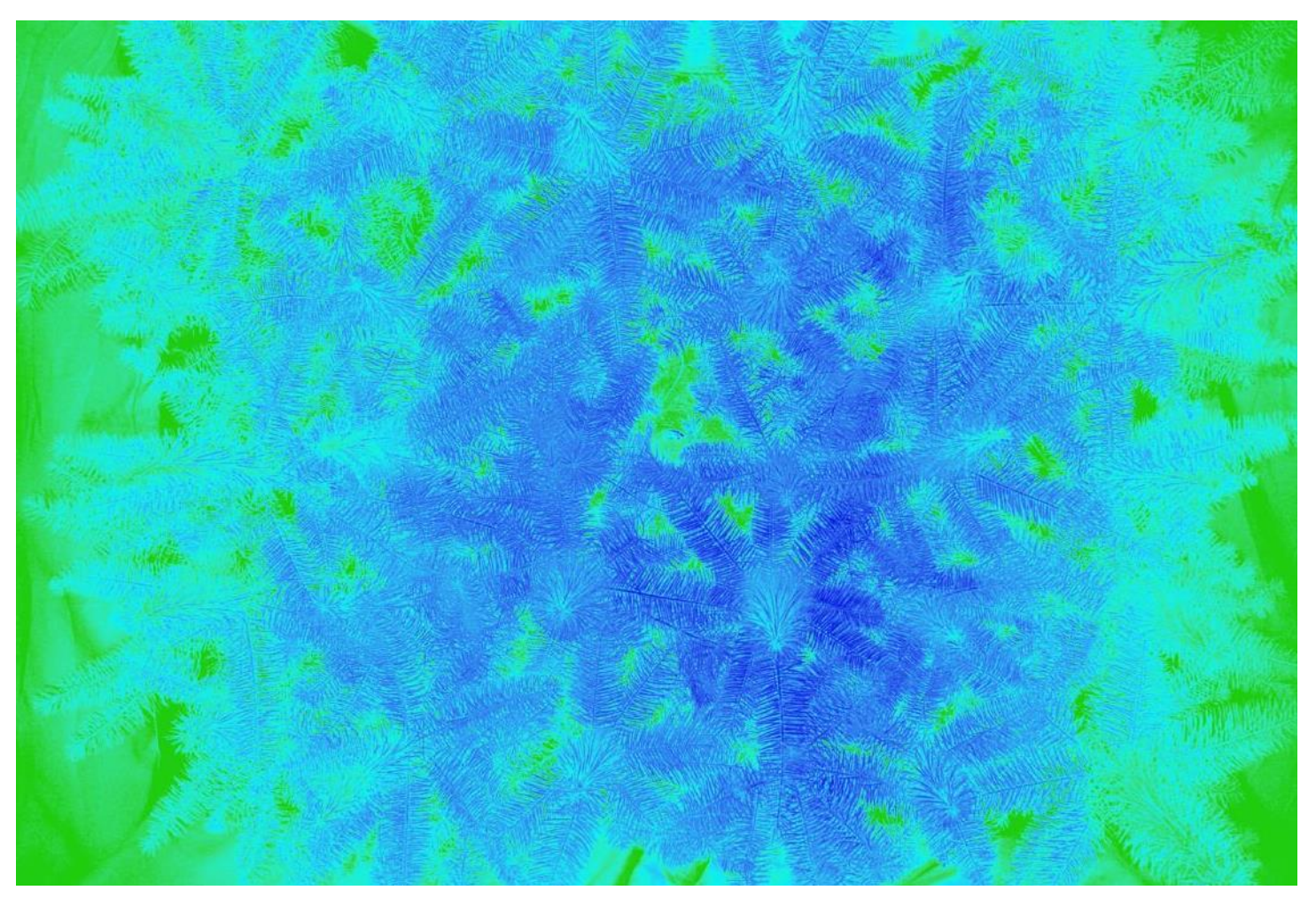

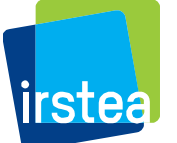

NDVI à partir du boitier Rouge / PIR, Californie, modalité 5

### Essais spectromètre serre Douglas

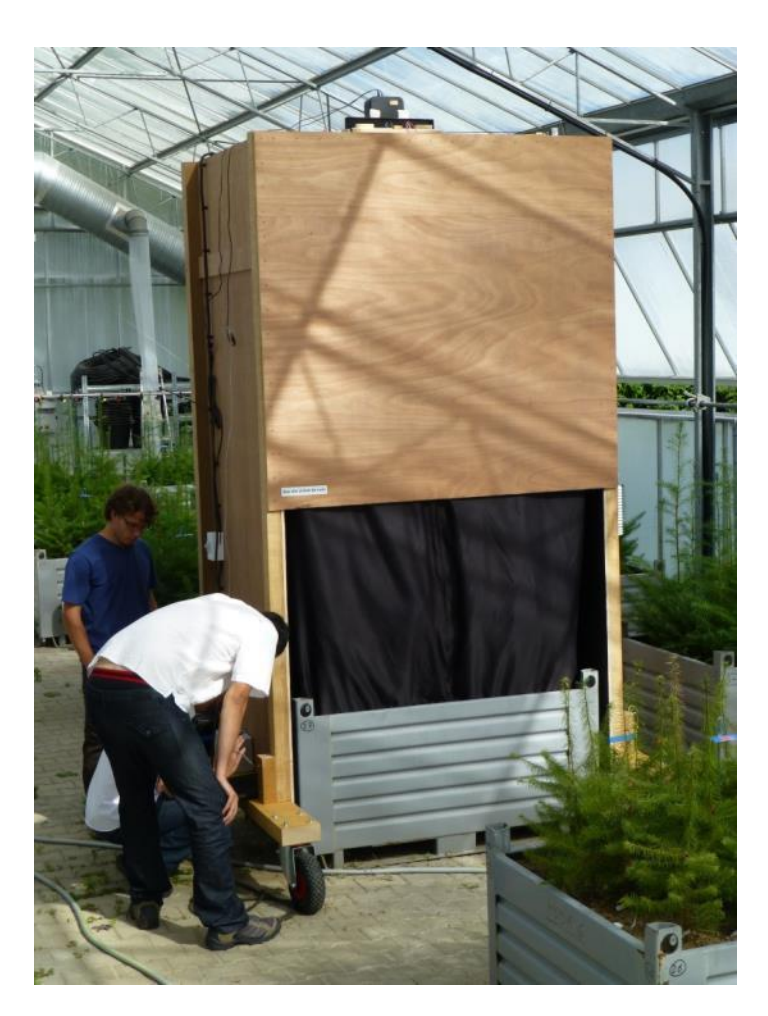

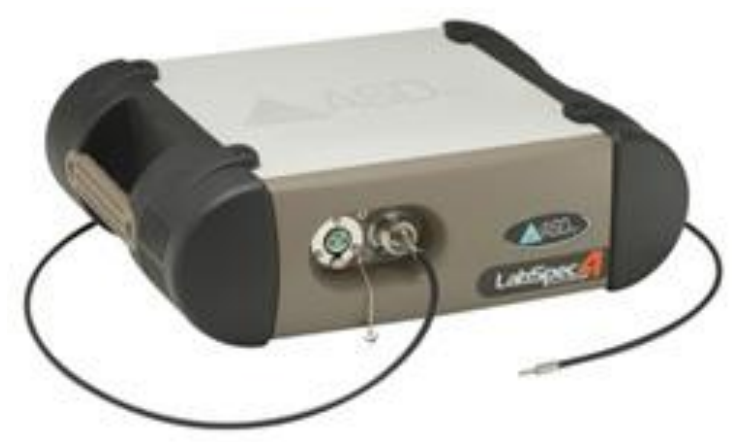

Cabine proxy détection et Spectromètre ASD

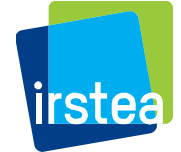

### Traitement signal spectro Douglas

1 Lissage des spectrogrammes, méthode Savitzky-Golay, régression par fenêtre glissante de « x » données, calcul des dérivées premières

2 Analyse de type PLS, identifie les longueurs d'ondes les plus discriminantes pour un niveau d'analyse

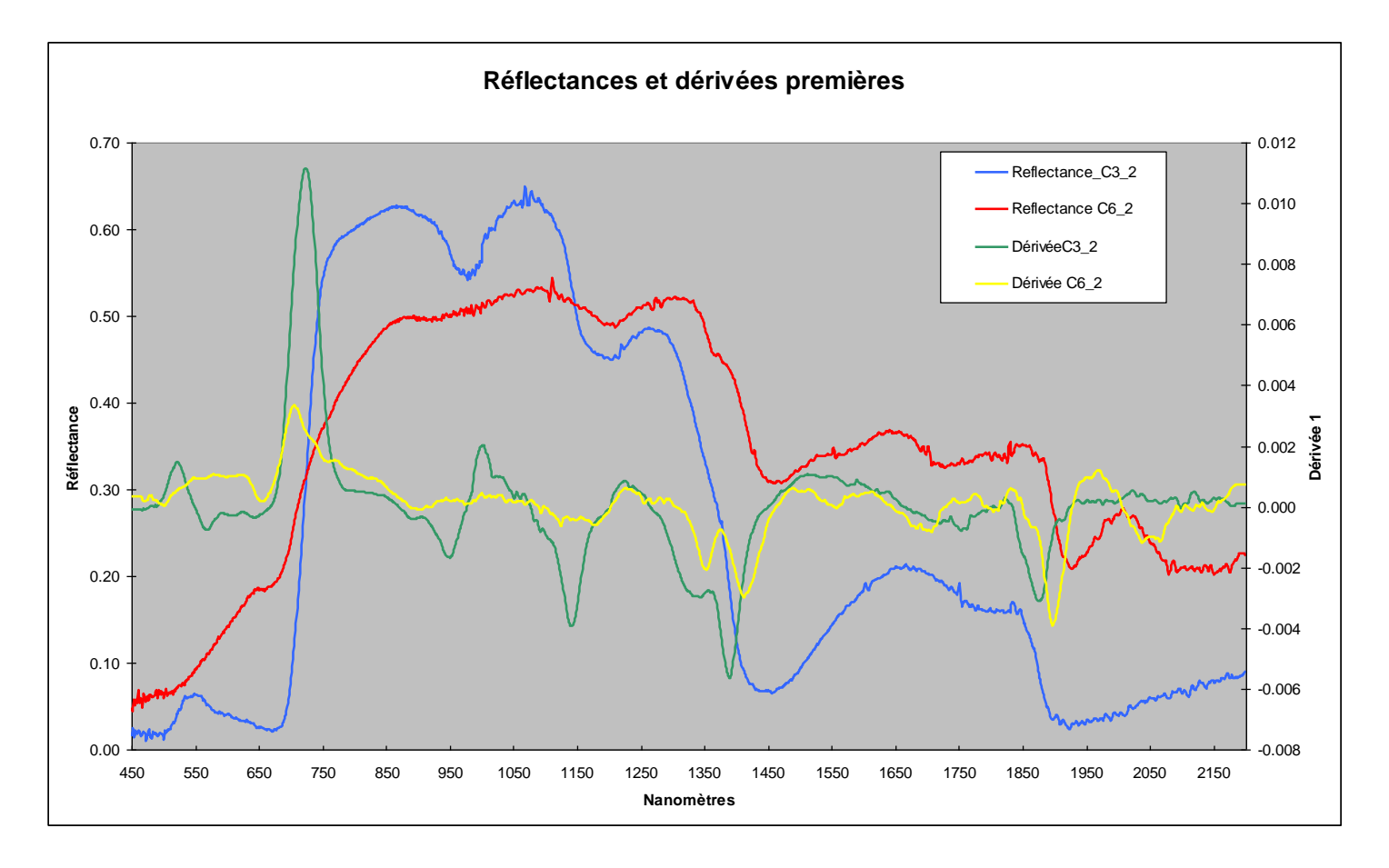

![](_page_24_Picture_4.jpeg)

### Les perspectives

- Transfert de compétences depuis TETIS Montpellier
- Analyse de chrono séries satellitaires (phénologie peuplier)
- Poursuite analyses sur dispositifs agronomiques
- Traitement prises de vues sur dispositif Douglas « Serre »
- Poursuivre l'évaluation processus de segmentation

![](_page_25_Picture_6.jpeg)

IRC dispositif agronomique « Enclos des Pins ».

![](_page_25_Picture_8.jpeg)

# Merci de votre attention.

![](_page_26_Picture_1.jpeg)

![](_page_26_Picture_2.jpeg)